# IPv6 Address Planning

Philip Smith APNIC 34  $21$ <sup>st</sup> –  $31$ <sup>st</sup> August 2012

# Address Planning

□ IPv6 address space available to each network operator is very large compared with IPv4

- **Design a scalable plan**
- Be aware of industry current practices
- Separation of infrastructure and customer addressing
- Distribution of address space according to function

## Why Create an Addressing Plan?

- □ The options for an IPv4 addressing plan were severely limited:
	- **Because of scarcity of addresses**
	- **Exery address block has to be used efficiently**
- □ IPv6 allows for a scalable addressing plan:
	- Security policies are easier to implement
	- **n** Addresses are easier to trace
	- **n** Enables more efficient network management

#### Nibble Boundaries

- □ IPv6 offers network operators more flexibility with addressing plans
	- **Network addressing can now be done on nibble** boundaries

<sup>p</sup> For ease of operation

Rather than making maximum use of a very scarce resource

<sup>p</sup> With the resulting operational complexity

- p A nibble boundary means subdividing address space based on the address numbering
	- Each number in IPv6 represents 4 bits
	- Which means that IPv6 addressing can be done on 4-bit boundaries

#### Nibble Boundaries – example

 $\Box$  Consider the address block 2001:db8:0:10::/61

The range of addresses in this block are:

**2001:0db8:0000:0010:0000:0000:0000:0000 to** 

**2001:0db8:0000:0017:ffff:ffff:ffff:ffff** 

- Note that this subnet only runs from 0010 to 0017.
- The adjacent block is  $2001: db8:0:18::/61$

**2001:0db8:0000:0018:0000:0000:0000:0000 to 2001:0db8:0000:001f:ffff:ffff:ffff:ffff** 

**n** The address blocks don't use the entire nibble range

#### Nibble Boundaries – example

- p Now consider the address block 2001:db8:0:10::/60
	- The range of addresses in this block are:

**2001:0db8:0000:0010:0000:0000:0000:0000 to 2001:0db8:0000:001f:ffff:ffff:ffff:ffff** 

- Note that this subnet uses the entire nibble range, 0 to f
- Which makes the numbering plan for IPv6 simpler
	- <sup>p</sup> This range can have a particular meaning within the ISP block (for example, infrastructure addressing for a particular PoP)

### Addressing Plans – Infrastructure

- □ Network Operators should procure a /32 from their RIR
- p Address block for infrastructure
	- $\blacksquare$  /48 allows 65k subnets in the backbone
- □ Address block for router loop-back interfaces
	- Number all loopbacks out of one infrastructure /64
	- $\blacksquare$  /128 per loopback
- □ Point-to-point links
	- $\blacksquare$  /64 reserved for each, address as a /127
- p LANs
	- $\blacksquare$  /64 for each LAN

#### Addressing Plans – Customer

□ Customers get one /48

- **n** Unless they have more than 65k subnets in which case they get a second /48 (and so on)
- p However, typical industry customer assignments today:
	- $\blacksquare$  /64 for just one LAN
	- $\blacksquare$  /60 for a small network 16 subnets
	- $\blacksquare$  /56 for a medium network 256 subnets
	- $\blacksquare$  /48 for a large network 65536 subnets
- □ This is still a very active discussion area

p Documentation

- **n** IPv4 addresses are probably short enough to memorise
- **n** IPv6 addresses are unlikely to be memorable at all
- □ Document the address plan
	- $\blacksquare$  What is used for infrastructure
	- **No. 2018** What goes to customers
	- **n** Flat file, spreadsheet, database, etc
	- $\blacksquare$  But documentation is vital
	- Especially when coming to populating the DNS later on

### Addressing Tools

#### □ Examples of IP address planning tools:

- n NetDot netdot.uoregon.edu (recommended!!)
- HaCi sourceforge.net/projects/haci
- IPAT nethead.de/index.php/ipat
- $\blacksquare$  freeipdb home.globalcrossing.net/~freeipdb/
- p Examples of IPv6 subnet calculators:
	- n ipv6gen code.google.com/p/ipv6gen/
	- n sipcalc www.routemeister.net/projects/sipcalc/

 $\Box$  Pick the first /48 for our infrastructure

- **Reason: keeps the numbers short**
- **n** Short numbers: less chance of transcription errors
- Compare:

2001:db8:ef01:d35c::1/128

with

2001:db8::1/128

For Loopback interface addresses

 $\Box$  Out of this /48, pick the first /64 for loopbacks

**Reason: keeps the numbers short** 

- $\Box$  Pick the second /48 for point-to-point links to customers
	- Addresses not a trusted part of Operator's infrastructure
- $\Box$  Divide the /48 between PoPs
	- e.g. 10 PoPs -> split into  $/52s$  -> 4096 links per  $/52$
	- Gives 65536 / 64s for 65536 customer links <sup>p</sup> /64 per link, number as /127 as previously
	- Adjust number of /48s to suit PoP size (one /48 per PoP?)
- p Alternative is to use unnumbered interfaces

#### $\square$  For the infrastructure /48:

- $\blacksquare$  First /64 for loopbacks
- Maybe reserve the final /60 for the NOC
	- <sup>p</sup> Gives 16 possible subnets for the Network Operations Centre (part of the Infrastructure)
- Remaining 65519 /64s used for internal pointto-point links

<sup>p</sup> More than any network needs today

### Example: Loopback addresses

- $\Box$  2001:db8:0::/48 is used for infrastructure
- $\Box$  Out of this, 2001:db8:0:0::/64 is used for loopbacks
- p Network Operator has 20 PoPs
	- Scheme adopted is 2001:db8::XXYY/128
	- **Nota Where X is the PoP number (1 through FF)**
	- $\blacksquare$  Where Y is the router number (1 through FF)
	- Scheme is good for 255 PoPs with 255 routers per PoP, and keeps addresses small/short

#### Example: Loopback addresses

- □ Loopbacks in PoP 1:
	- CR1 2001:db8::101/128
	- CR2 2001:db8::102/128
	- BR1 2001:db8::103/128
	- BR2 2001:db8::104/128
	- AR1 2001:db8::110/128
	- AR2 2001:db8::111/128
	- AR3 2001:db8::112/128
	- AR4 2001:db8::113/128

…etc…

Loopbacks in PoP 10:

- CR1 2001:db8::a01/128
- CR2 2001:db8::a02/128
- BR1 2001:db8::a03/128
- BR2 2001:db8::a04/128
- AR1 2001:db8::a10/128
- AR2 2001:db8::a11/128
- AR3 2001:db8::a12/128
- AR4 2001:db8::a13/128

…etc…

#### Example: Backbone Point-to-Point links

#### $\square$  ISP has 20 PoPs

■ Scheme adopted is 2001:db8:0:XXYY::Z/64

#### ■ Where:

- <sup>p</sup> XX is the PoP number (01 through FF)
- <sup>p</sup> YY is the LAN number (when YY is 00 through 0F)
- <sup>p</sup> YY is the P2P link number (when YY is 10 through FF)
- <sup>p</sup> Z is the interface address (2 or 3)
- $\overline{p}$  /64 is reserved, but the link is numbered as a /127
- Scheme is good for 16 LANs and 240 backbone PtP links per PoP, and for 255 PoPs

#### Example: Backbone Point-to-Point links

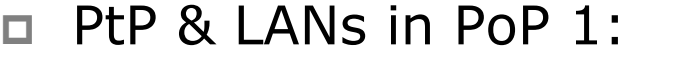

- LAN1 2001:db8:0:100::/64
- LAN2 2001:db8:0:101::/64
- LAN3 2001:db8:0:102::/64
- PtP1 2001:db8:0:110::/64
- PtP2 2001:db8:0:111::/64
- PtP3 2001:db8:0:112::/64
- PtP4 2001:db8:0:113::/64
- 
- PtP5 2001:db8:0:114::/64

…etc…

- p PtP & LANs in PoP 14:
	- LAN1 2001:db8:0:e00::/64
	- LAN2 2001:db8:0:e01::/64
	- LAN3 2001:db8:0:e02::/64
	- LAN4 2001:db8:0:e03::/64
	- LAN5 2001:db8:0:e04::/64
	- PtP1 2001:db8:0:e10::/64
	- PtP2 2001:db8:0:e11::/64
	- PtP3 2001:db8:0:e12::/64

…etc…

### Links to Customers (1)

- p Some Network Operators use unnumbered IPv4 interface links
	- So replicate this in IPv6 by using unnumbered IPv6 interface links
	- $\blacksquare$  This will not require one /48 to be taken from the ISP's /32 allocation

### Links to Customers (2)

- p Other Network Operators use global unicast addresses
	- So set aside the second  $/48$  for this purpose
		- <sup>p</sup> And divide the /48 amongst the PoPs
	- Or set aside a single/48 per PoP (depending on network size)
	- Each /48 gives 65536 possible customer links, assuming a /64 for each link

p Scheme used:

- 2001:db8:00XX::/48 where XX is the PoP number
- Good for 255 PoPs with 65536 point-to-point links each

### Example

#### p Customer PtP links

- $\blacksquare$  PoP1
	- <sup>p</sup> Reserved 2001:db8:1:0::/64 <sup>p</sup> Customer1 2001:db8:1:1::/64 <sup>p</sup> Customer2 2001:db8:1:2::/64 <sup>p</sup> Customer3 2001:db8:1:3::/64 <sup>p</sup> Customer4 2001:db8:1:4::/64
- $\blacksquare$  PoP12
	- <sup>p</sup> Reserved 2001:db8:c:0::/64 <sup>p</sup> Customer1 2001:db8:c:1::/64 <sup>p</sup> Customer2 2001:db8:c:2::/64
	- <sup>p</sup> Customer3 2001:db8:c:3::/64
- $n_{\text{m}}$  etc...

#### Example: Customer Allocations

- p Master allocation documentation would look like this:
	- 2001:db8:0::/48 Infrastructure
	-
	-
	-

…

…

- 
- 2001:db8:1::/48 PtP links to customers (PoP1) ■ 2001:db8:2::/48 PtP links to customers (PoP2) ■ 2001:db8:3::/48 PtP links to customers (PoP3)
- 

■ 2001:db8:100::/48 Customer 1 assignment

- 2001:db8:ffff::/48 Customer 65280 assignment
- p Infrastructure and Customer PtP links would be documented separately as earlier

#### Summary

#### $\Box$  First /48 for infrastructure

- Out of that, first /64 for Loopbacks
- p Defined structure within IPv6 addressing is recommended
	- Greater flexibility than with IPv4
	- **Possible to come up with a simple memorable** scheme
- p Documentation vitally important!